# **Mendeley**

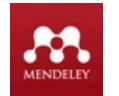

Mendeley es un sistema de gestión de referencias bibliográficas, que permite organizar tanto la información bibliográfica, como adjuntar los documentos a texto completo. Funciona como un programa que se descarga y se ejecuta en ordenadores personales o en dispositivos móviles, pero también como un servicio en línea, a través del cual se puede organizar y compartir la información bibliográfica con otros usuarios.

## **Mendeley ofrece**

- Crear una biblioteca personal
- Importar documentos a la biblioteca personal y organizarlos en carpetas.
- Compartir la investigación: crear grupos públicos y privados, compartir documentos y trabajar colaborativamente en la revisión de artículos científicos.
- Añadir citas en procesadores de texto y generar bibliografías.
- Crear un perfil personal con el currículum, publicaciones y filiación.

### **La Universidad de jaén dispone de Mendeley Institutional Edtion (MEI), que permite**

- De 2 GB que ofrece la versión libre, pasamos a 5 GB de espacio para almacenamiento personal de información
- 20 GB de espacio para almacenamiento compartido
- Posibilidad de creación de grupos ilimitados, de hasta 25 miembros cada uno
- Recomendaciones de artículos a partir de su biblioteca personal con la opción Mendeley Suggest, nueva herramienta que ofrece Mendeley Institucional

#### **Si no tiene una cuenta en Mendeley:**

- Mendeley (Create a free account).
- El correo tiene que se de la universidad de Jáen
- Una vez creada la cuenta Se accede Mendeley Institucional (MIE) y nos unimos al grupo de la Universidad de jaen
- $\frac{1}{40}$  Join this group • Se hace clic en la parte derecha de la página l

**Si ya tiene una cuenta en Mendeley**, puede unirse al grupo de la Universidad de jaen para conseguir las ventajas de la cuenta institucional

## **Guías de uso**

- Guía de referencia rápida
- Guías de uso
- Tutorial de aprendizaje por Julio Alonso Arévalo (2015)
- Mendeley paso a paso: sesión básica, por Rosario Guiard-Abascal, abril de 2015 (Universidad de Murcia)